# **Pharo: a Live Programming Environment**

Pharo comes with an integrated development environment. Pharo is a *live programming environment*: you can modify your objects and your code while your program is executing. All Pharo tools are implemented in Pharo:

- a code browser with refactorings;
- a debugger, a workspace, and inspectors;
- the compiler itself and much, much more.

Code can be inspected and evaluated directly in the image, using simple key combinations and menus (open the contextual menu on any selected text to see available options).

#### **The 5 Panes Pharo Code Browser**

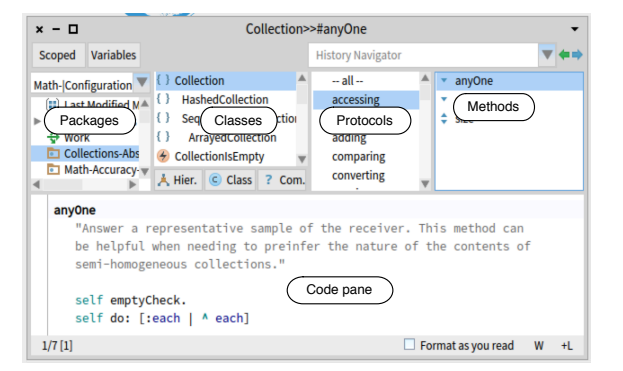

- The *packages* pane shows all the packages of the system.
- The *classes* pane shows the class hierarchy of the selected package; the *class side* checkbox allows for getting the methods of the metaclass.
- The *protocols* pane groups the methods of the selected class to ease navigation. When a protocol name starts with a *\**, methods of this protocol belong to a different package (*e.g.,* the *\*Fuel* protocol groups methods that belong to the *Fuel* package);
- The *methods* pane lists the methods of the selected protocol; icons are clickable and trigger special actions;
- The *source code* pane shows the source code of the selected method.

# **Defining a class**

. . .

To add a class or edit a class, edit the proposed template! The following expression defines the class Counter as a subclass of Object. It defines two instance variables count and initialValue inside the package MyCounter.

#### Object subclass: #Counter

instanceVariableNames: 'count initialValue' classVariableNames: ''

## package: 'MyCounter'

The method initialize is automatically invoked when a new instance is created by sending the message new to the class i.e., Counter new.

*Counter >>* initialize

super initialize.

 $count := 0$ .

*Counter* >> initialize is a *notation* to indicate that the following text is the content of the method initialize in the class Counter.

# **Methods**

Methods are public and virtual. They are always looked up in the class of the receiver. By default a method returns self. Class methods follow the same dynamic lookup as instance methods. Method factorial defined in class Integer.

```
Integer >> factorial
"Answer the factorial of the receiver."
self = 0 ifTrue: \lceil \hat{ } \rceil 1].
self > 0 ifTrue: [^{\frown} self * (self - 1) factorial].
```
#### **Unit testing**

. . .

A test must be implemented in a method whose name starts with test and in a class that inherits from TestCase.

*OrderedCollectionTest* >> testAdd

```
| added |
```
added := collection add: 'foo'. self assert: (collection includes: 'foo').

The second line declares the variable added. The message assert: expects a true value.

# **A simple, uniform and powerful model**

Pharo has a simple dynamically-typed object model:

- everything is an object instance of a class;
- classes are objects too and there is single inheritance between classes;
- traits are groups of methods that can be reused orthogonally to inheritance;
- instance variables are protected; methods are public and virtual; and blocks are lexical closures.

**Less is more:** No type declarations, no primitive objects, no generic types, no modifiers, no operators, no inner classes, no constructors, and no static methods. They are not needed!

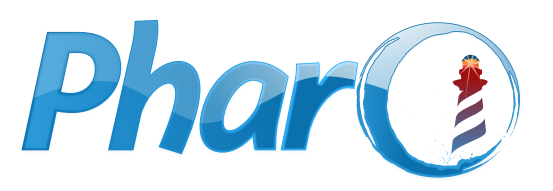

# An innovative, open-source Smalltalk-inspired language and system for live programming http://www.pharo.org

Pharo is both an *object-oriented*, *dynamically-typed* generalpurpose language and its own programming environment. The language has a simple and expressive syntax which can be learned in a few minutes. Concepts in Pharo are *very consistent*:

- Everything is an object: buttons, colors, arrays, numbers, classes, methods. . . *Everything!*
- A small number of rules, no exceptions!

### **Main Web Sites**

. . .

**Code hosting** http://smalltalkhub.com **Questions** https://pharoproject.slack.com/ **Blog** http://pharoweekly.wordpress.com **Contributors** http://pharo.org/about **Topics** http://topics.pharo.org **Consortium** http://consortium.pharo.org **Association** http://association.pharo.org

### **PharoBooks**

**Pharo books** are available at: http://books.pharo.org Pharo By Example, Deep into Pharo, Enterprise Pharo: a Web Perspective, Numerical Methods in Pharo, TinyBlog Tutorial, Dynamic Web Development in Seaside (http://book.seaside.st)

**More books** http://stephane.ducasse.free.fr/FreeBooks

### **Minimal Syntax**

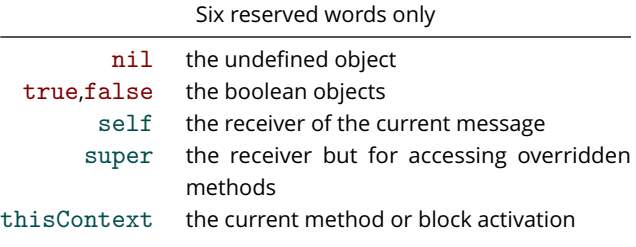

#### **Minimal Syntax (II)**

Object constructors & reserved syntactic constructs

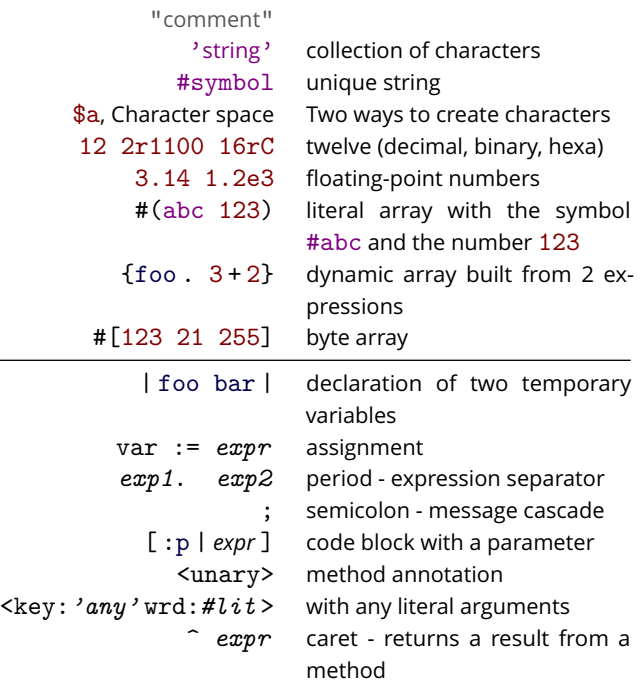

#### **Message Sending**

. . .

When we send a message to an object (the *receiver*), the corresponding method is selected and executed, and the method answers an object. Message syntax mimics natural languages, with a subject, a verb, and complements.

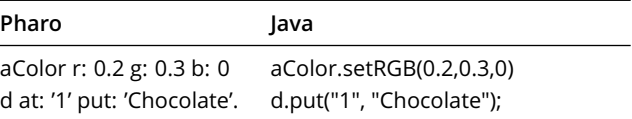

**Three Types of Messages: Unary, Binary, and Keyword**

A **unary message** is one with no arguments.

Array new.  $\rightsquigarrow$  anArray #(4 2 1) size.  $\rightsquigarrow$  3

new is an unary message sent to classes (classes are objects).

A **binary message** takes only one argument and is named by one or more symbol characters from  $+$ ,  $-$ ,  $*$ ,  $=$ ,  $\lt$ ,  $\gt$ , ...

```
3 + 4 \rightarrow 7'Hello' , ' World' \rightarrow 'Hello World'
```
The  $+$  message is sent to the object 3 with  $4$  as argument. The string 'Hello' receives the message , (comma) with ' World' as the argument.

A **keyword message** can take one or more arguments that are inserted in the message name.

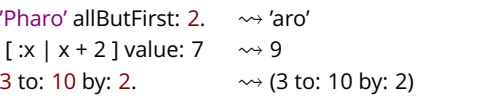

The second line executes a block. The third example sends to:by: to 3, with arguments 10 and 2; this returns an interval containing 3, 5, 7, and 9.

#### **Message Precedence**

Parentheses*>*unary*>*binary*>*keyword, and finally from left to right.

(10 between: 1 and:  $2+4*3$ ) not

Messages  $+$  and  $*$  are sent first, then between: and: is sent, and then not. The rule suffers no exception: operators are just binary messages with *no notion of mathematical precedence*. 2 + 4 \* 3 reads left-to-right and gives 18, not 14!

#### **Cascade: Sending Muliple Messages to the Same Object**

Using ; (a cascade) multiple messages are sent to the result of the same expression. Here ; arrives after add: 1, so messages add: 2 and add: 3 are sent to add: 1's receiver: a collection.

- OrderedCollection new
	- add: 1;
	- add: 2;
	- add: 3.

The whole message cascade value is the value of the last message sent (the symbol  $\#g$ ). To return the receiver of the message cascade instead (*i.e.,* the collection), send yourself as the last message of the cascade.

#### **Blocks**

. . .

Blocks are objects containing code that is executed on demand. They are the basis for control structures: conditionals & loops.

 $2 = 2$ 

ifTrue: [ Error signal: 'Help' ].

Send the message ifTrue: to the boolean true (computed from  $2 = 2$ ) with a block as argument. Because the boolean is true, the block is executed and an exception is signaled.

#('Hello World' \$!)

do: [ :e | Transcript show: e ]

Send the message do: to an array. This executes the block once for each element, passing it via the e parameter. As a result, Hello World! is printed.

## **Common Constructs**

. . .

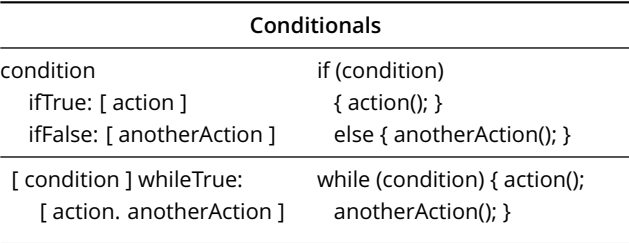

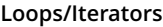

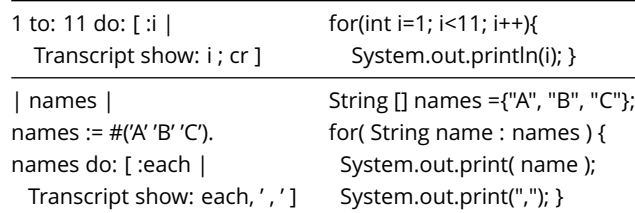

Collections start at 1. aCol at:i accesses element at i and aCol at:i put:value sets element at i to value.

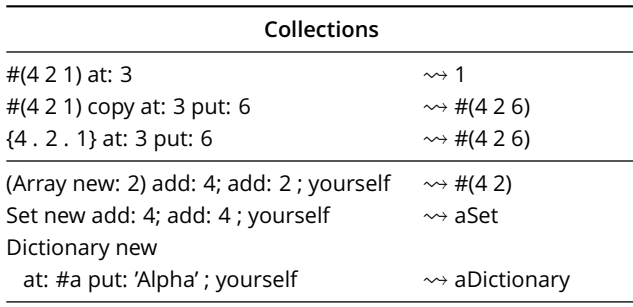

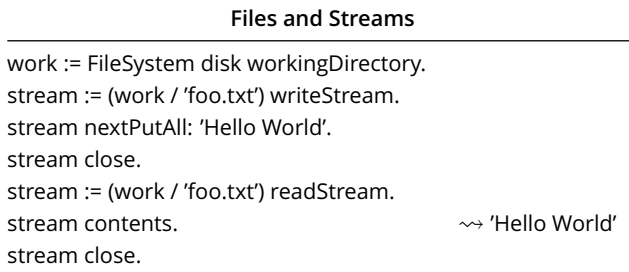